## Slony-Asynchronous Replication for PostgreSQL

Slony-I on Microsoft Windows

Dave Page

## Slony-I

Asynchronous Replication for PostgreSQL

Developed by Jan Wieck of Afilias

Now a community project

#### Uses

Load balancing

Redundancy/Failover

Remote/distributed servers

Upgrades

#### Architecture

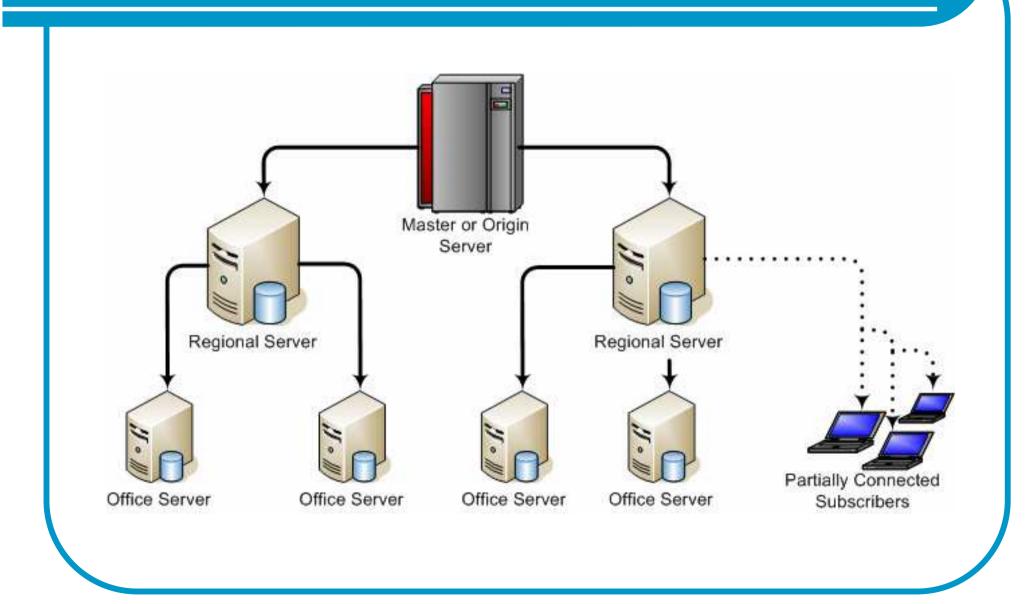

## Flexible Topology

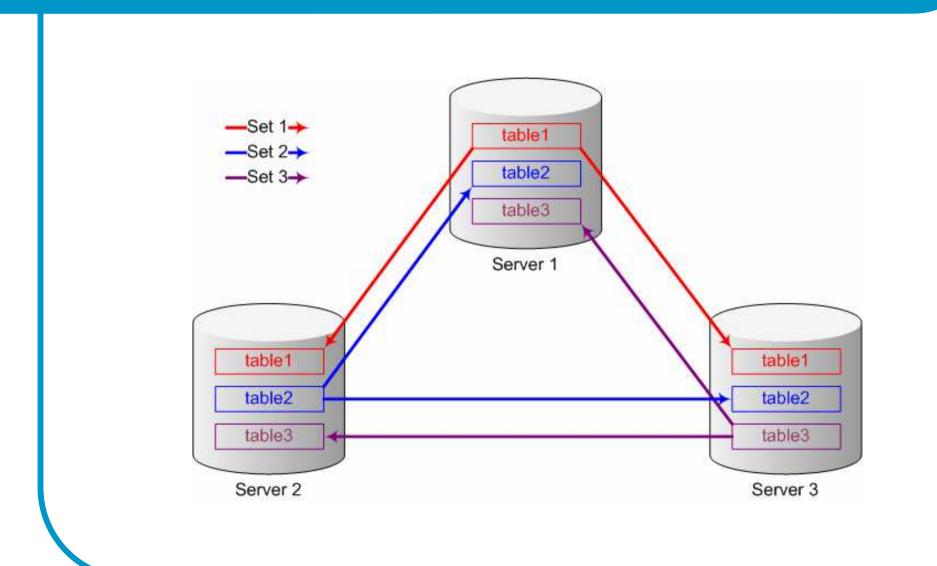

## Object types

Data

Sequence values

Schema changes

### Porting team

- Hiroshi Saito
  - pgAdmin, psqIODBC, NpgsqI, pgInstaller
- Dave Page
  - pgAdmin, PostgreSQL, psqlODBC, pgInstaller, Npgsql, pgWeb
- Magnus Hagander
  - PostgreSQL Server, pgInstaller, pgWeb
- Andreas Pflug
  - pgAdmin, PostgreSQL Server

#### Hiroshi

Provided the initial 'quick n dirty' port.

Organised the project

#### Dave

'Ducttape' test suite

New regression test suite

Build system/Makefiles

Patch/CVS management

#### Magnus

Code port

slonik – based on Hiroshi's work

- slon
  - Reuse pgpipe from PostgreSQL
  - Service control code
  - Event logging

#### Andreas

GUI Management using pgAdmin

## Slony-Asynchronous Replication for PostgreSQL

Porting Slony-I

Magnus Hagander

## Porting overview

- The bad
  - Designed for Unix
  - Relied on Unix tools and architecture
- The good
  - Portable between Unixes
  - Based on PostgreSQL build system

## Porting Slonik - easy

- No shell utils available
  - Slonik 1.1 uses SED
  - Hiroshi already fixed
- Path issues

28th October 2005

- Find the "share" directory
- Windows compatible paths

## Porting Slon - easy

- Pthreads
  - Find library to link with
- Winsock
  - Simple initialization issue
- Pipes
  - Steal from PostgreSQL
- Signals
  - Ignore!

#### Porting slon – a bit more work

- Eventlog integration
  - Centralised logging already
  - Eventlog when service, stdout when console
  - Create message library
- Versioning metadata
  - Steal most from PostgreSQL
  - Decimal version number in config.h

### Porting slon – most work

- fork()
- Service integration
- Two problems, one solution

#### Slon – Unix architecture

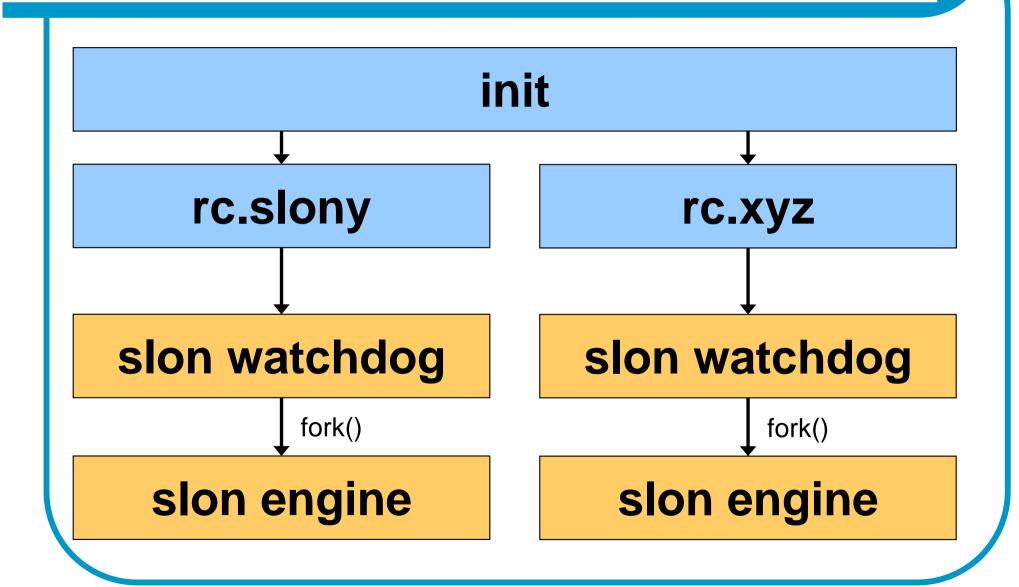

#### Slon – Windows architecture

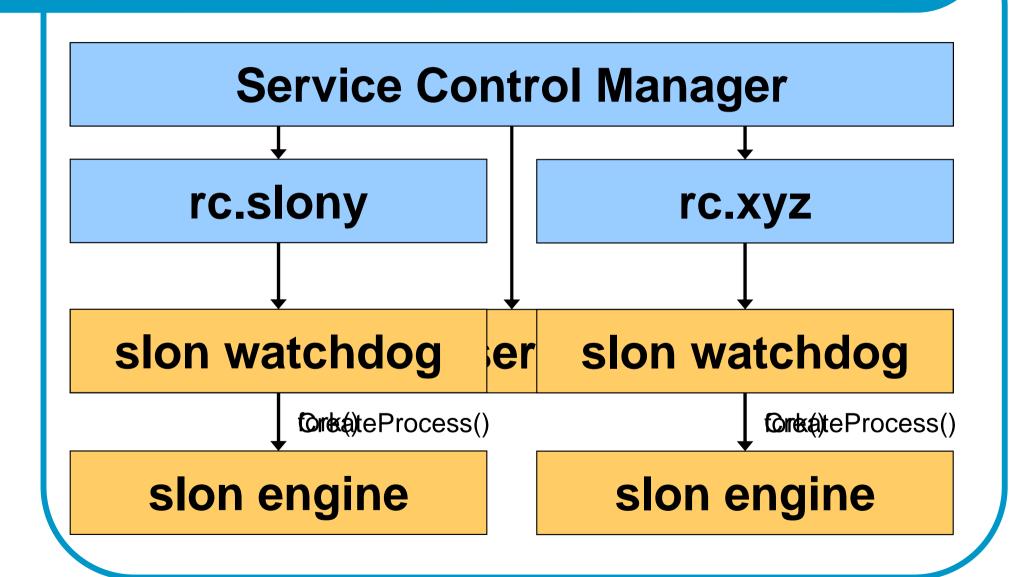

### Porting – end result

- Slon runs on the commandline
  - Only for testing/debugging!
- Single service, multiple engines
  - One config file per engine
  - Paths stored in registry, add/remove with slon commandline
- Multiple services, multiple engines
  - Different versions of slon

## Simple slony replication

# DEMO

#### Base table creation

```
db1
CREATE TABLE t (
   name text NOT NULL PRIMARY KEY)
INSERT INTO t VALUES ('Dave')
INSERT INTO t VALUES ('Magnus')
db2
CREATE TABLE t (
   name text NOT NULL PRIMARY KEY)
```

## Installing Slony

```
slon -regservice
slon -addengine c:\slony\db1.conf
slon -addengine c:\slony\db2.conf
slon -listengines
db1.conf
log_level=1
log_timestamp=false
cluster_name='test'
conn_info='host=127.0.0.1 user=postgres
   dbname=db1'
```

#### Slon setup script

```
# Create slony cluster
cluster name = test;
node 1 admin conninfo = 'host=127.0.0.1
   user=postgres database=db1';
node 2 admin conninfo = 'host=127.0.0.1
   user=postgres database=db2';
init cluster (id=1, comment='Node 1')
# Create set of tables with one table
create set (id=1, origin=1)
set add table (set id=1, origin=1, id=1, fully
   qualified name = 'public.t')
```

#### Slon setup script (contd)

```
# Create node for second engine
store node (id=2, comment='Node 2');
# Create paths between the two nodes
store path (server=1,client=2,
    conninfo='host=127.0.0.1 user=postgres
    dbname=db1');
store path (server=2,client=1,
    conninfo='host=127.0.0.1 user=postgres
    dbname=db2');
store listen (origin=1, provider=1, receiver=2);
store listen (origin=2, provider=2, receiver=1);
# Subscribe the slave
subscribe set (id=1, provider=1, receiver=2,
    forward=no)
```

## Slony-Asynchronous Replication for PostgreSQL

Graphical management of Slony-I

Andreas Pflug

#### pgAdmin III architecture

- C++
- wxWidgets 2.6
- Native libpq PostgreSQL connection
- Native Windows and GTK2 look and feel
- For PostgreSQL 7.3 and above
- Some helper programs and modules

#### Slony-I installation: modules

- Performed by Windows installer
- Performed by make; make install from source
- Use identical Slony-I versions on all servers!
- PostgreSQL servers may have different versions and run on different operating systems

## Slony-I installation: Create cluster

- First node in cluster
- Node: database with installed cluster and running slon process
- Uses Slony-I creation scripts
- See pgAdmin's slony path option

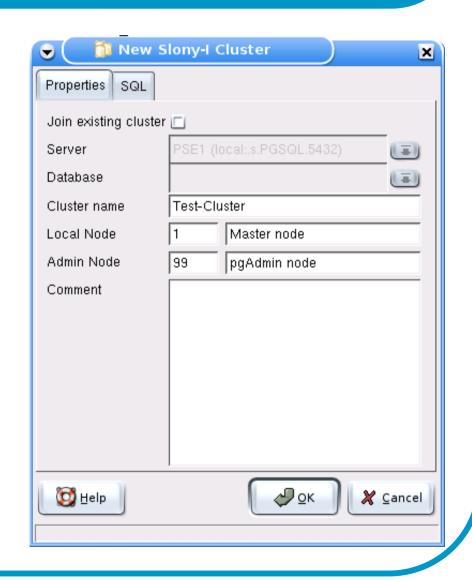

### Slony-I installation: Join cluster

- Create node and copy replication configuration from existing node
- Installs software in current database from existing cluster

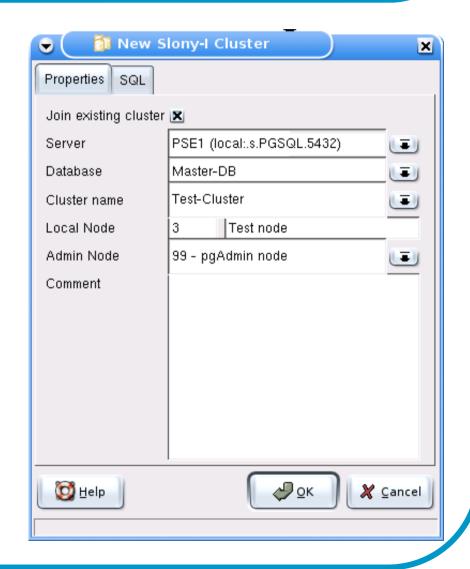

#### Slony-I installation: paths

- Path: describes how a slon process connects to other nodes
- Libpq connect string

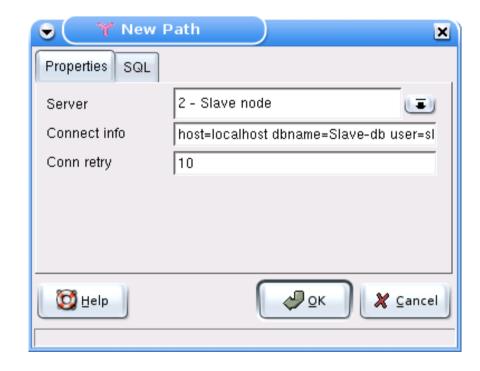

#### Slony-I installation: listens

 Listen: instructs a node to poll events from other nodes

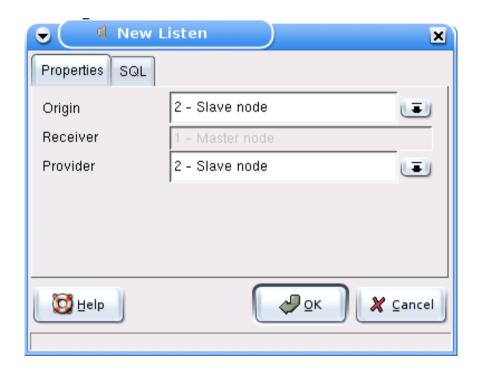

#### Slony-I cluster status

See node statistics

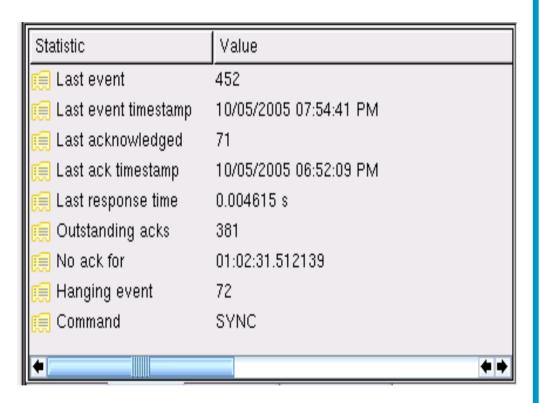

#### Slony-I replication sets

- Set: collection of tables and sequences
- All table and sequence data originating on one node

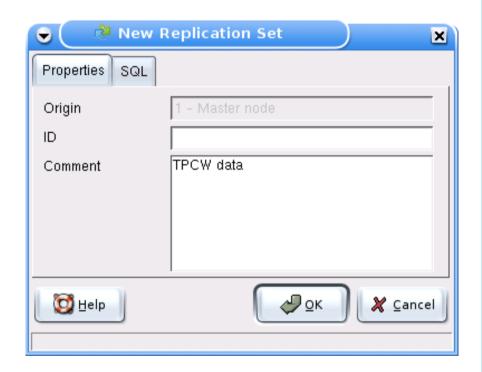

## Slony-I Tables

- Table needs unique index, PK preferred
- pgAdmin doesn't offer tables without unique index
- Select triggers on the table that Slony-I should disable on slave nodes

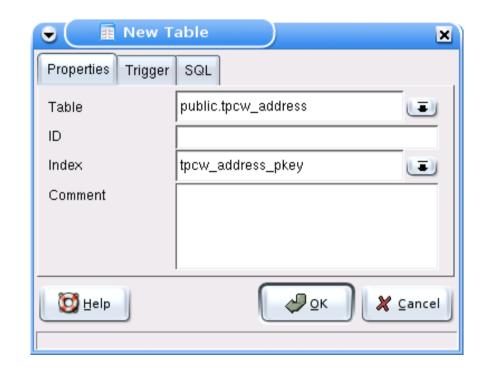

#### Slony-I subscriptions

- Table and sequences must be present in slave node before subscribing!
- Subscribed sets can't be modified; use merge set instead.

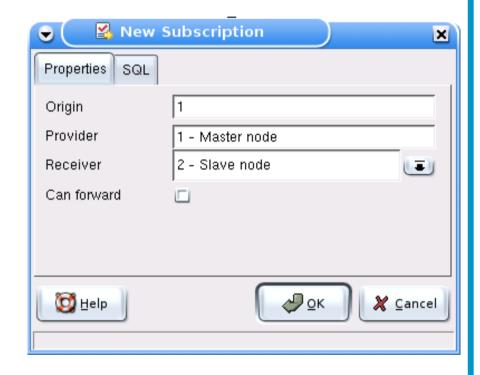

### Slony-I DDL script replication

- Use replication to execute changes to subscribed tables to insure master and slave have identical definitions
- May replicate any DDL script

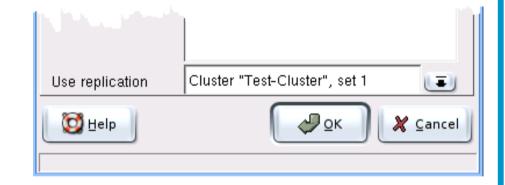

#### Slony-I switch over

- Gracefully exchange master and slave role to a set between two nodes
- Both nodes must be fully functional
- Function "move set"

## Slony-I fail over

- Master node has failed
- Failover tries to restore as much data from slave nodes as possible
- Designate a new master out of the previous slaves
- Not yet supported in pgAdmin III V1.4

### pgAdmin future

- Coming in V1.6:
  - Slony-I failover support
  - Set creation wizard
  - Health analysis improvements

## Slony-I and pgAdmin Conclusion

- Most Slony-I functions accessible through easy-to-use GUI
- At-a-glance view on cluster health
- Integrated with other administrative tasks

PostgreSQL has integrated replication!